#### PART I – VKONTAKTE API BASICS

Design and implement an application that generates a list of all communities, which include community №1 members, by the community №1 identifier. The list should be ranked from the most popular community to the least.

## Working process:

- 1. Register in the social network VKontakte vk.com
- 2. Create a stand-alone application https://vk.com/dev and get the application ID
- 3. Get a token for working with the VK API
- 4. Using any programming language, implement the function of displaying communities by popularity among participants in the initial community No. 1 (the number of participants must be at least 2000).

## VKontacte application creation

Follow the next steps:

- 1. Log in at vk.com
- 2. Go to the <a href="https://vk.com/dev">https://vk.com/dev</a> and select "My Application" (fig. 1)

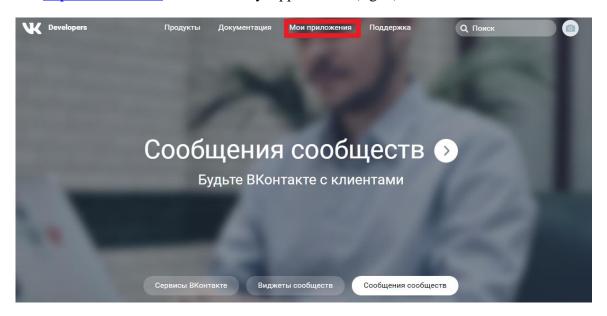

Fig. 1

3. Press "Create an application" (fig. 2)

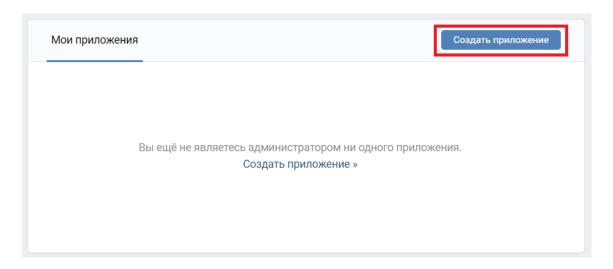

Fig. 2

4. Select "Stanalone-application", write the name of application and press "Connect Application" (fig. 3)

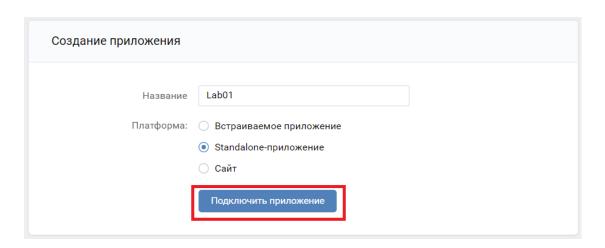

Fig. 3

5. Cope the application ID (fig. 4) and paste it instead "5490057" in the next link. Then go to it.

https://oauth.vk.com/authorize?client\_id=5490057&display=page&redirect\_uri=https://oauth.vk.com/blank.html&scope=friends&response\_type=token&v=5.52

6. Find your token for VKontakte API:

https://oauth.vk.com/blank.html#access\_token=8584e3ede2db17d7d5c88ea297aedaed248878fe6b00024ff4803d495ce28efebeb4b7863f5cb45f3dd67&expires\_in=86400&user\_id=548044298

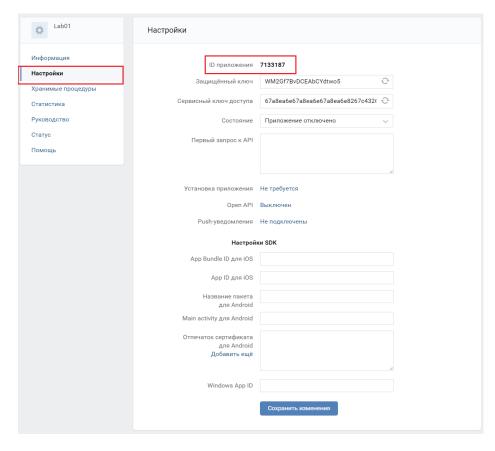

Fig. 4.

# Example result (for the community https://vk.com/abiturient\_tpu)

| Community Name   | Link                         | Members from |
|------------------|------------------------------|--------------|
|                  |                              | community №1 |
| Подслушано в ТПУ | https://vk.com/overhear_tpu  | 1706         |
| Помогашки в ТПУ  | https://vk.com/pomogashkitpu | 838          |
| МКЦ ТПУ          | https://vk.com/mkc_tpu       | 686          |

## References

**API Description** 

https://vk.com/dev/first\_guide

List of API Methods for Working with Communities

https://vk.com/dev/groups

List of methods for working with users

https://vk.com/dev/users

An example of working with C #

https://habr.com/ru/post/314518/

#### PART II – DEMOGRAPHY OF THE COMMUNITY

Design and implement the function of a VK community "demographic portrait" forming. As an input parameter, the function should accept the identifier of the VK group. The output should contain:

- 1. The number of community members.
- 2. The average age of community members. Median age of community members. Percentage of users with no information about age.
- 3. Gender of community members: percentage of men, women, participants who did not indicate gender.
- 4. Place of residence country, city. Percentage of users who did not indicate their place of residence.

The result should be displayed in tables and graphs.

### PART III – IMPORTANCE OF THE NODES

Develop and implement the following functions:

- 1. Social graph of VK community members' visualization (numbering more than 1,000 users).
- 2. Identification of the most important node (the user) by degree centrality, closeness centrality, betweenness centrality, and eigenvector centrality.

The result should be presented as a section of the report containing a listing of program code and screenshots.

## References:

Community Detection and Mining in Social Media <a href="https://www.morganclaypool.com/doi/abs/10.2200/s00298ed1v01y201009dmk003">https://www.morganclaypool.com/doi/abs/10.2200/s00298ed1v01y201009dmk003</a>

**Degree Centrality** 

https://www.sciencedirect.com/science/article/pii/B9780128016565000214

**Closeness Centrality** 

https://www.sci.unich.it/~francesc/teaching/network/closeness.html

Betweenness centrality

https://neo4j.com/docs/graph-algorithms/current/labs-algorithms/betweenness-centrality/

Eigenvector centrality

https://www.geeksforgeeks.org/eigenvector-centrality-centrality-measure/

## PART IV – Basics of modeling the information cascade

For a selected community on a social network:

- 1. Define a user with at least 5 friends also participating in the community (user #0).
- 2. Rate the measure of similarity between friends and user # 0 (based on the values of the "age" parameter *or* any other and their combinations).
- 3. Determine the threshold value of similarity at which the "friend" will decide to further information transmission (the source of which is user #0).
- 4. For each of the friends, repeat steps 1-3 until there are no friends participating in the community or friends who have decided to continue information transmission.
- 5. Estimate the percentage of users who probably transmitted the information further with respect to: a) the total number of users involved in the cascade; b) the total number of community members.

## References:

**Understanding Information Cascades** 

https://www.investopedia.com/articles/investing/052715/guide-understanding-information-cascades.asp